# URBAN GROWTH VS. DEVELOPMENT SUITABILITY USING RASTER OVERLAY

Xiaoqi (Shao )Tang Master of Urban Spatial Analytics | University of Pennsylvania xiaoqit@upenn.edu 215-316-4389

# Outline

- Supply-side:
- What are the areas that may be **environmentally 'sensitive'** to development but where **development may be infringing** in the coming years?
- Demand-side:
- What are the areas that are **not environmentally sensitive** to development where we would like to **encourage development** in the coming years?
- Step 1: Urban locations change between 1992 and 2001
- Step 2: Most efficient counties
- Step 3: The Sensitive Lands in PA Counties (1992)
- Step 4: The Sensitive Lands developed in 2001
- Step 5: The Urban Land Use in 2001 Urbanization
- The Urban Land Use in 2001 Preserve
- Step 6: Four categories of Environment Sensitivity Index and Future Urbanization
- Step 7: Two important type pf developed area

## Data Structure

- Shapefile:
- Pennsylvania counties including 1990 and 2000 population totals (Census)
- Four-lane Highways, 2005 (U.S. DOT)
- Raster (all grid-cells are 500m)
- Urban land cover in 1992 (USGS)
- Urban land cover in 2001 (USGS)
- Farm land cover in 1992 (USGS)
- Forest land cover in 1992 (USGS)
- Pasture land cover in 1992 (USGS)
- Water bodies (including wetlands, lakes and rivers) (NWI, USGS)
- Slope (USGS)
- Pennsylvania boundary
- Raster Skills
- Raster Calculator
- Euclidean Distance
- Zonal statistics
- Reclassify

#### **Raster calculator**

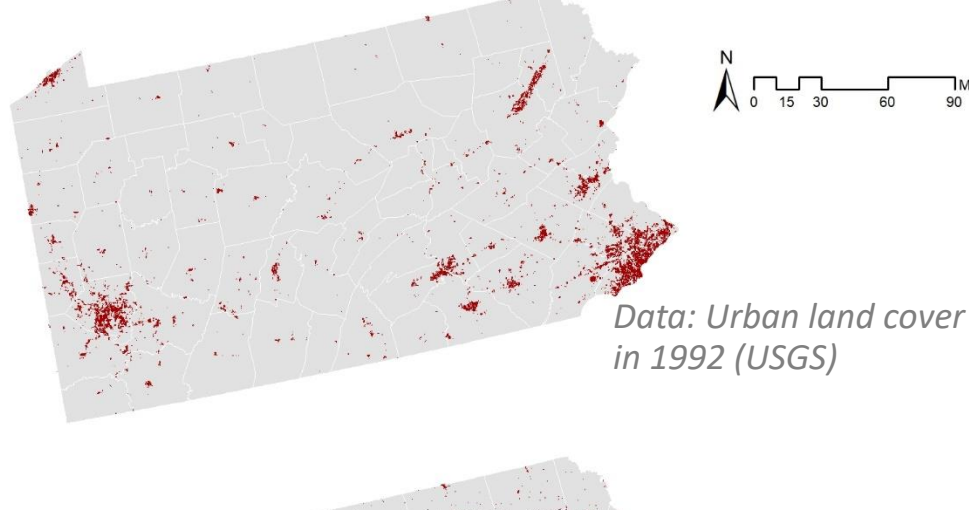

### Step 1: Urban locations change between 1992 and 2001

- **Urbanized locations in 1992**
- In 1992, the number of grid cells of urbanization is 10393.
- **Urbanized locations in 2001**
- In 2001, the number of grid cells of urbanization is 18255.
- **New urbanized locations between 1992 and 2001**
- Between 1992 and 2001, there are 12418 grid cells converted to urbanized location.

#### *RASTER CALCULATOR*

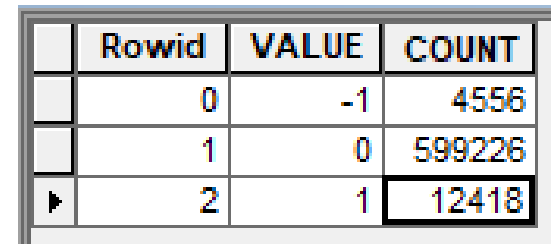

 $0-1$  = non-urban – urban  $1-1$  = urban – urban 0-0 = non-urban 1-0 = urban – non-urban : **urbanized 2001 -- 1992**

*Data: Urban land cover in 2001 (USGS)*

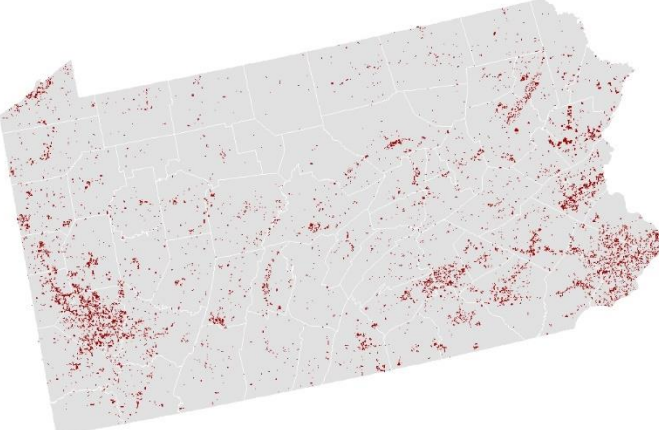

**New urbanized locations between 1992 and 2001** 

> **Irbanized Locations PA Counties**

#### Step 2: Most efficient counties

#### • **Urban Land Growth**

• Use the *Zonal Statistics (as Table)* tool to sum the amount of urban land growth (value of 1) by **county** between 1992 and 2001

#### • **Population Change**

• Calculate the change in population by **county** (this comes from 1990 and 2000 census'). *Field Calculator*

#### • **Land Conversion Per Resident**

• Calculate the amount of urban land conversion per new resident by dividing the amount of urban land conversion between 1992 and 2001 by 1990-2000 population growth. *Field Calculator*

- *Input data:*
- *Pennsylvania counties including 1990 and 2000 population totals (Census)*
- *New urbanized locations between 1992 and 2001*
- *Input data:*
- *Pennsylvania counties including 1990 and 2000 population totals (Census)*
- *Input data:*
- *Pennsylvania counties including 1990 and 2000 population totals (Census)*

#### Step 2: Most efficient counties

This table illustrate (a) the amount of urban land conversion by county. (b) the amount of population growth by county. (c) the ratio of land conversion to per resident growth.

As we seen from the table, the most efficient land conversion is the **Lackawanna county.** The most inefficient is the **Cameron County**. Because the ratio stands for the land conversion per new resident, it will reflect the efficiency of the land development. Besides, this ratio reflects the reality of the development according to every individuals.

And also, there are some counties which population is reduced or not change, however the urbanization process is increasing or reducing.

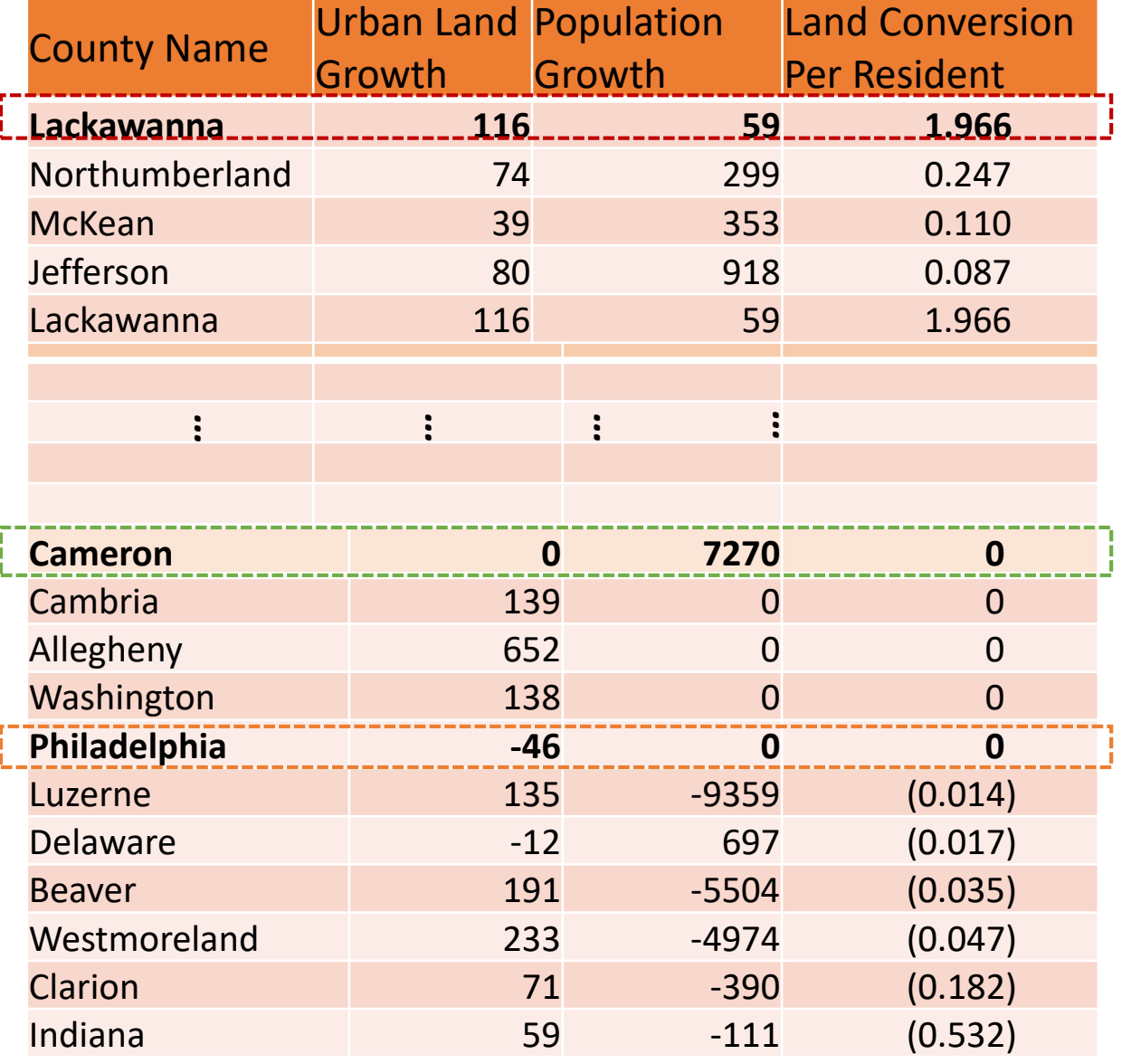

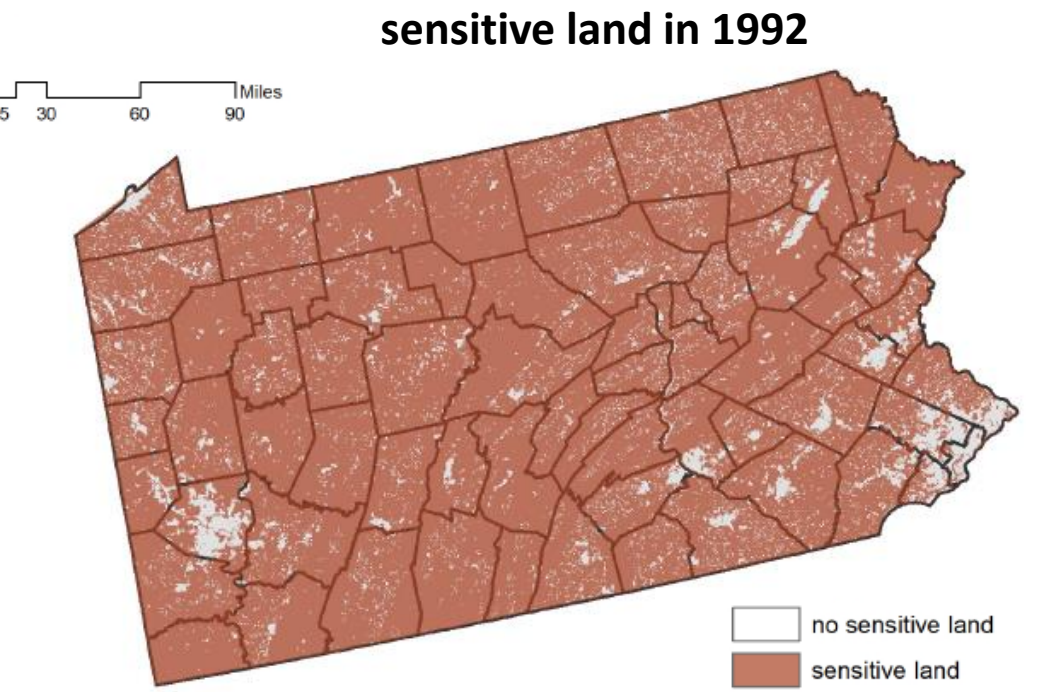

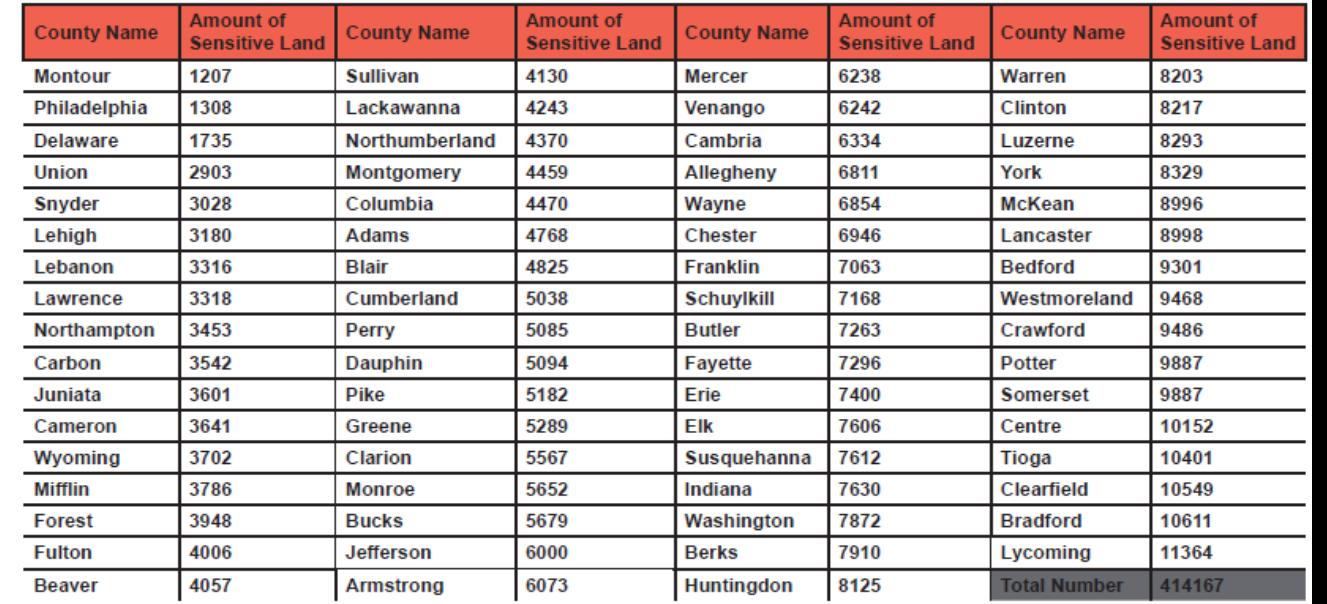

## Step 3: The Sensitive Lands in PA Counties (1992)

- **Combine raster layers ( water, farm, pasture & forest)**
- Use *Raster Calculator* to combine the different 1992 environmental rasters into a composite "1992 sensitive lands" raster.

• *Reclassify* this new sensitive lands raster which consist of two values, 0 and 1, where 1 is sensitive land areas and 0 is not sensitive.

- **Sum sensitive lands by county in 1992**
- Use the *Zonal Statistics (as Table)* command to summarize the amount of sensitive lands by county in 1992

#### Step 4: The Sensitive Lands developed in 2001

- **Combine raster layers (new urbanized locations between 1992 and 2001 & sensitive land in 1992)**
- Use *Raster Calculator* to combine the grid from step 1 (areas that changed from nonurban to urban) with the sensitive lands grid of 1992
- *Reclassify* this new sensitive lands raster which consist of two values, 0 and 1, where 1 is the places where recent urban growth was most threatening to sensitive lands in 1992

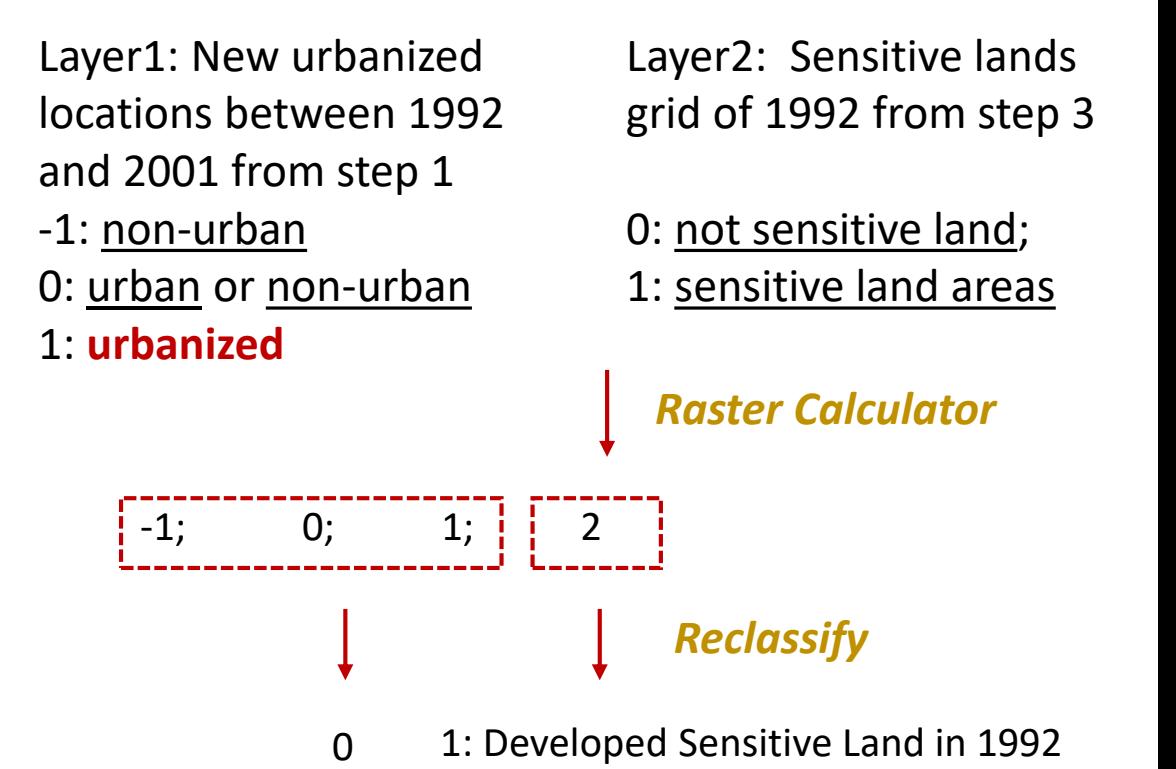

#### Step 4: The Sensitive Lands developed in 2001

- **Summarize the number of grid cells that sensitive lands developed**
- Use *Zonal Statistics (as Table)* to Summarize the results by county
- From the table, we can easily find the Allegheny is the County which has recent urban growth was most threatening to sensitive lands in 1992.
- Also the total number of the grid cells that were sensitive lands developed upon in 2001 is the 4677.

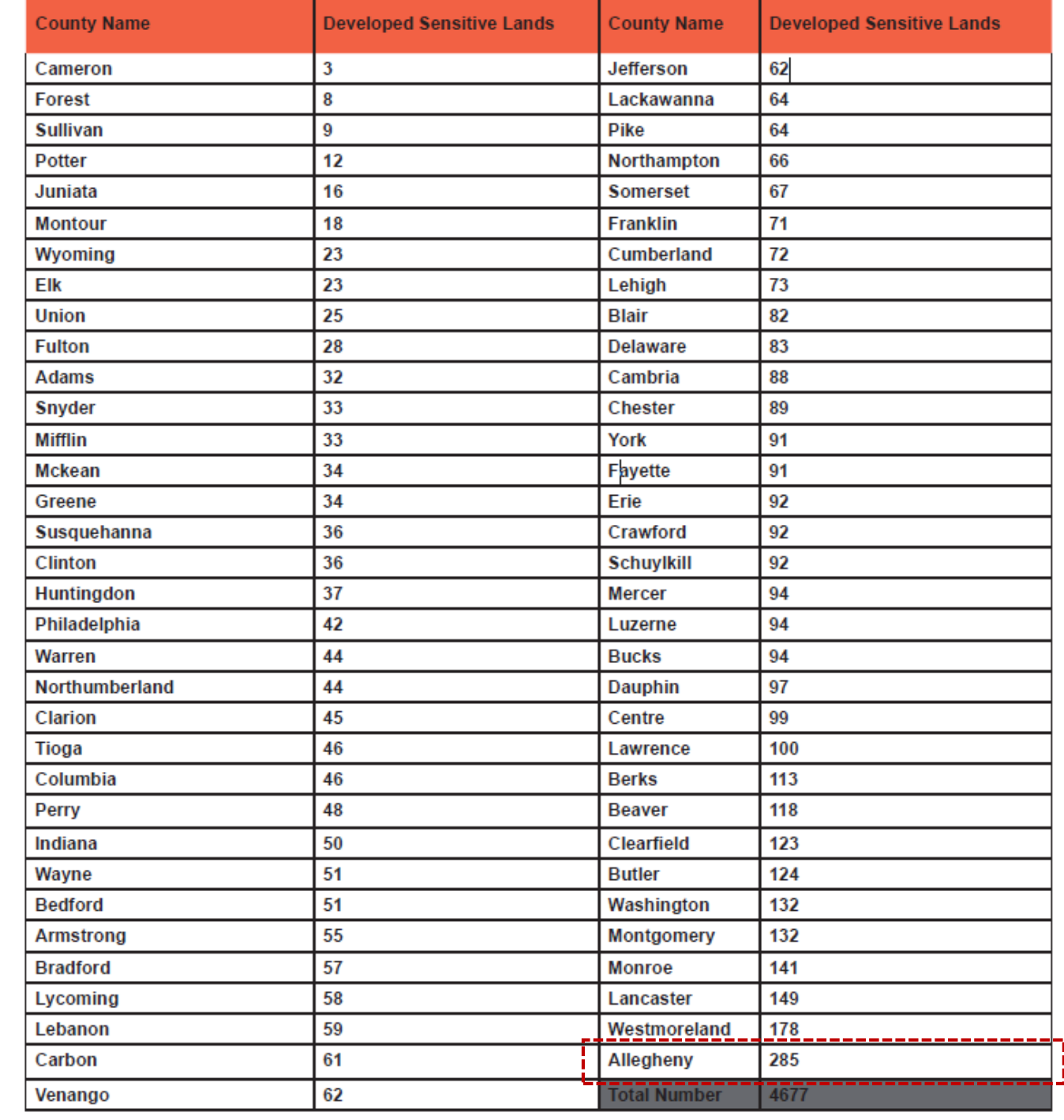

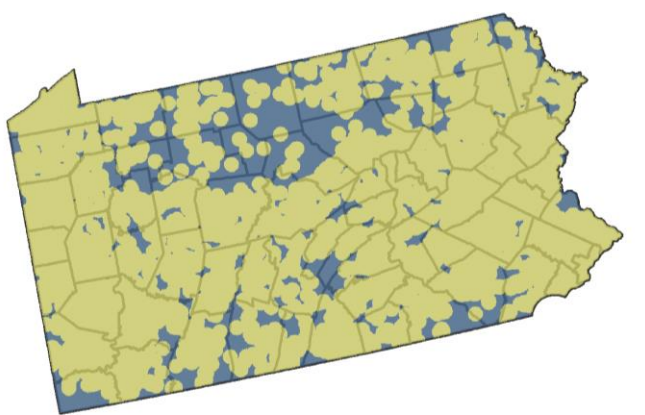

**Existing Urban Development** 

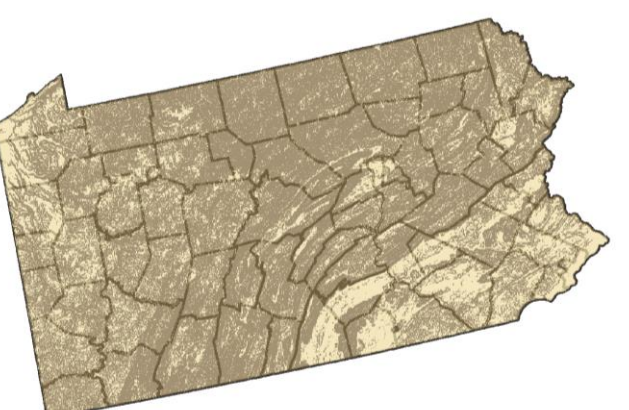

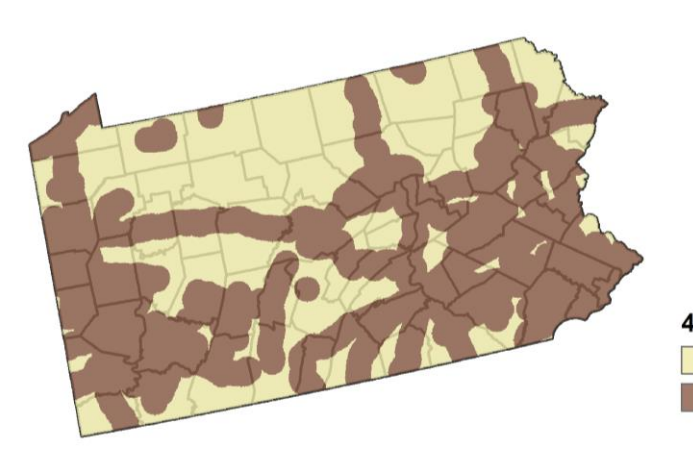

#### not wihin 6km vithin 6km

#### **Slope**  $\frac{1}{2}$

 $slope < = 2%$ 

4-Lane Highway not within 10km ithin 10km

### Step 5: The Urban Land Use in 2001 - Urbanization

- *Factor 1: distance to existing urban (Weight: 4)*
- Within 6km of urban development in 2001 in PA counties
- Use the *Euclidean Distance Tool* to develop the maximum distance of 6km to existing area
- *Reclassify* the value of 1 and 0. Value of 1 means that area within 6km
- *Factor2: slope <=2 (Weight: 3)*
- slope less than 2% grade in 2001 in PA counties.
- Use the *Raster Calculator* to figured out "pa\_slope\_" <= 2
- *Factor3: distance to highways (Weight: 2)*
- within 10KM of 4-lane highways in 2001 in PA counties
- Use the *Euclidean Distance Tool* to develop the maximum distance of 10km to highway area
- *Reclassify* the value of 1 and 0. Value of 1 means that the area of distance to highways within 0km

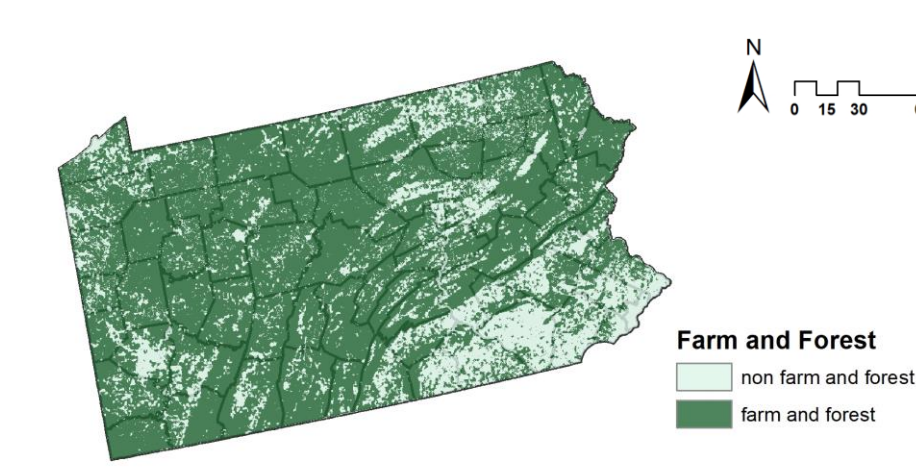

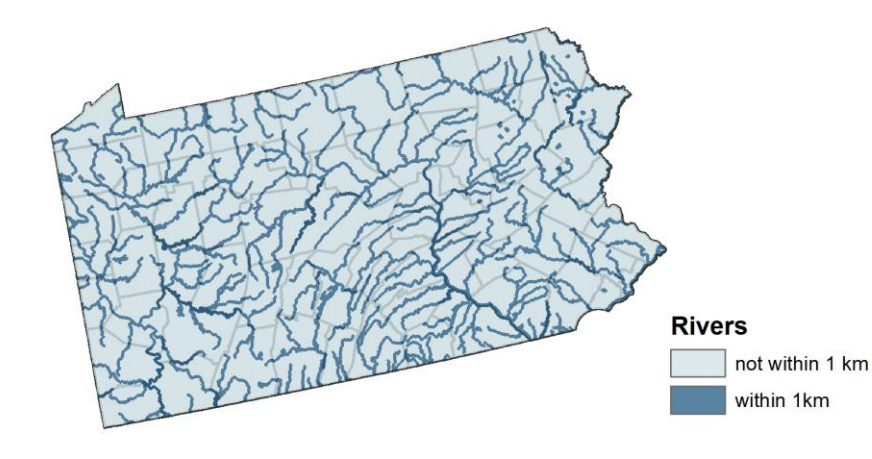

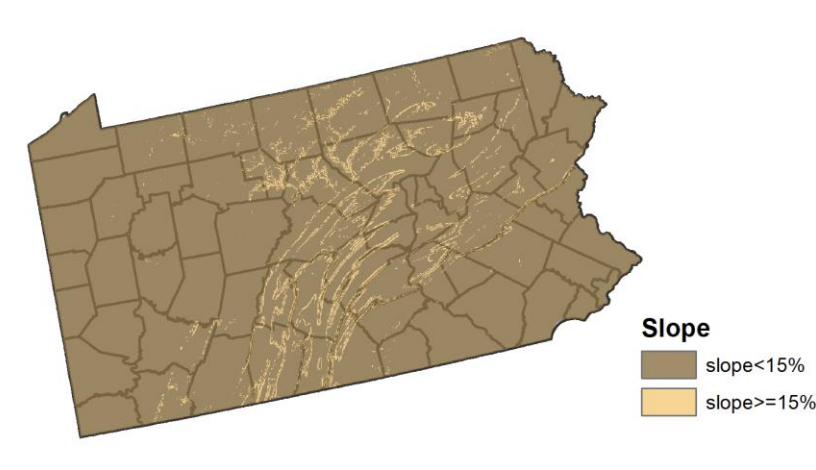

#### Step 5: The Urban Land Use in 2001 - Preserve

- *Factor 1: in active farm and forest use (Weight:* **4***)*
- Active farm and forest use in 2001 in PA counties
- *Reclassify* the value of 1 and 0. Value of 1 means that in the farm and forest use area
- *Factor2: distance to rivers(Weight: 3)*
- Undeveloped sites within 1000 meters of river in 2001 in PA counties
- Use the *Euclidean Distance Tool* to figure out the maximum distance of 1km to rivers
- *Factor3: slope >=15 (Weight:* **2***)*
- hillsides with slopes of 15 degrees or more
- Use the *Raster Calculator* to figured out "pa\_slope\_" >= 15

#### Step 5: The Urban Land Use in 2001 – Urbanization & Preserve

• *Future Urbanization Index Map*

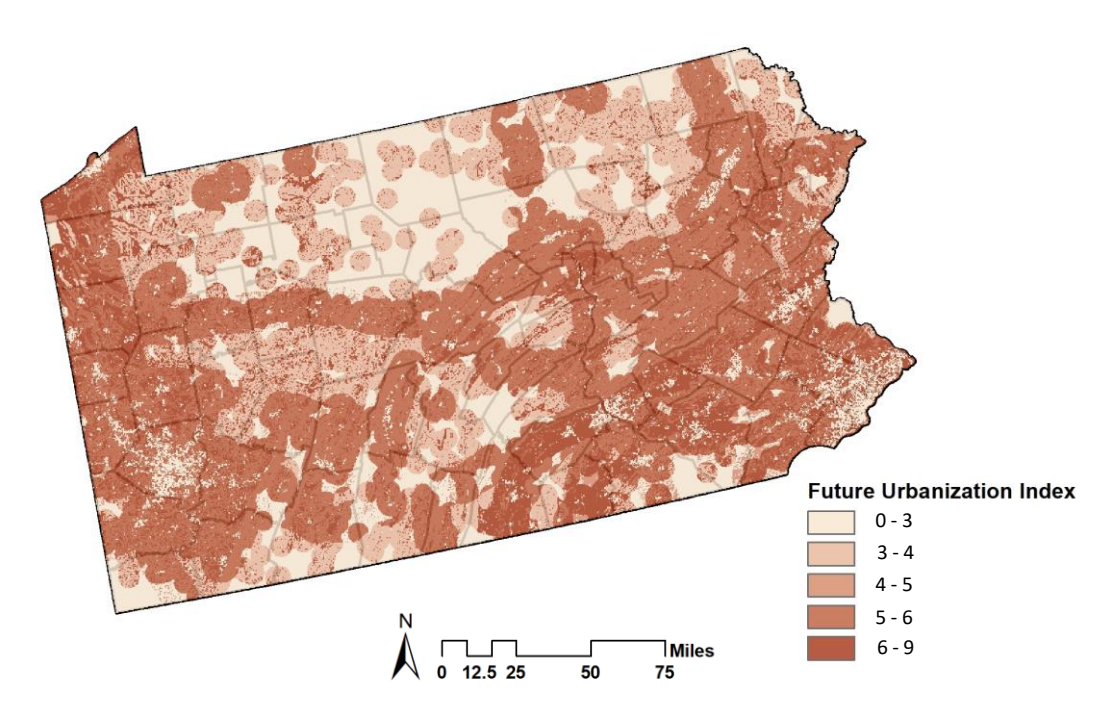

- Use the *Raster Calculator* to develop a "Future Urbanization Index Map"
- " distance to existing urban "  $*$  4 + " slope <= 2 "  $*$  3 + " distance to highways "<sup>P\*</sup>2
- 5 Quantile breaks.

• *Environmental Sensitivity Index map*

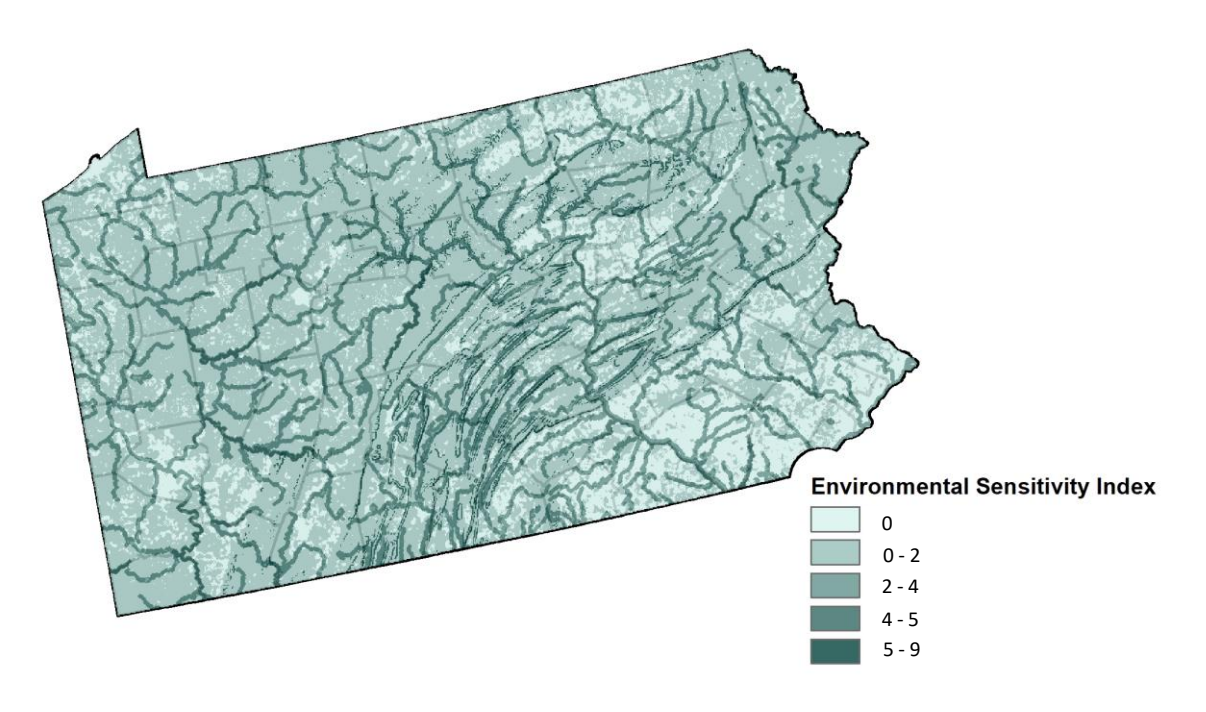

- Use the *Raster Calculator* to develop a "Environmental Sensitivity Index map"
- "slope >=15"  $* 2 +$  "distance to rivers"  $* 3 +$  "in active farm use" \* 4 + "in active forest use " \* 4
- 5 Quantile breaks.

#### Step 6: Four categories of Environment Sensitivity Index and Future Urbanization

- In Urban Urbanization Index and Environment Sensitivity Map, *Reclassify* index where the top 3rd highest values are deemed 'most likely to be urbanized or sensitivity' (give these values a '1') and remaining values a '0'
- *Reclassify* Urban Urbanization Index map from 0 and 1 to 0 and 10.
- Use the *Raster Calculator* to combine Urban Urbanization Index map with environmentally sensitive index, have a new grid that contains the values 0, 1, 10 and 11.

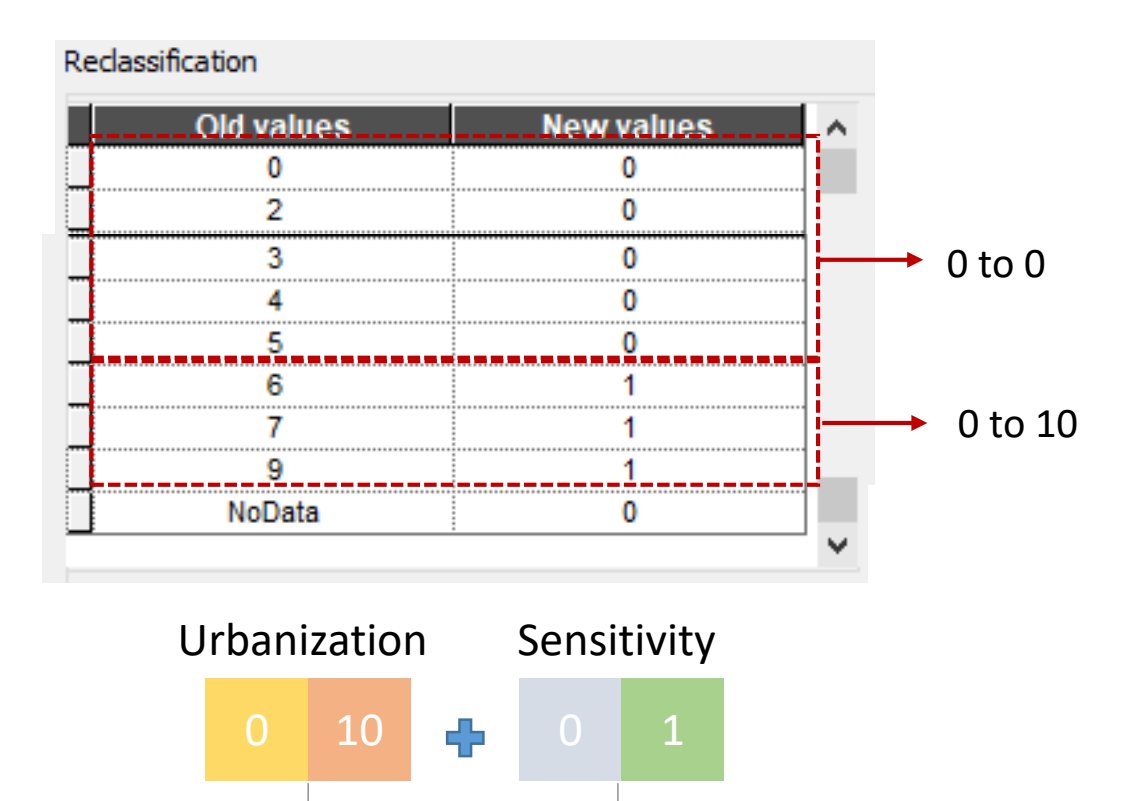

0 1 10 11

#### Step 6: Four categories of Environment Sensitivity Index and Future Urbanization

- *The four categories stands for:*
- (0) -Area not environmentally sensitive And might not be developed.
- (1) -Area that are environmentally sensitive And might not be developed.
- (10)-Area that are not sensitive And might be developed.
- (11)-Area that are sensitive And might be developed.

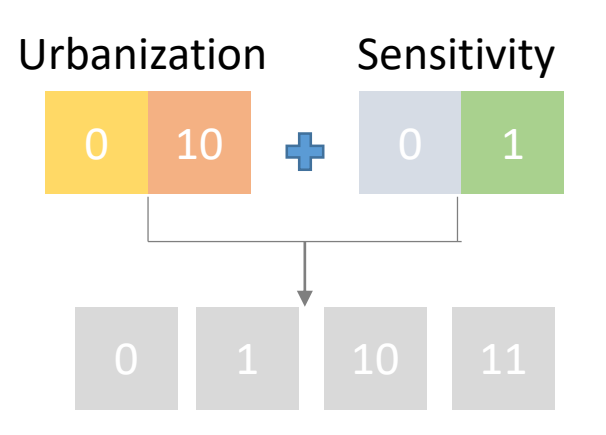

**Four categories of Environment Sensitivity Index and Future Urbanization Map**

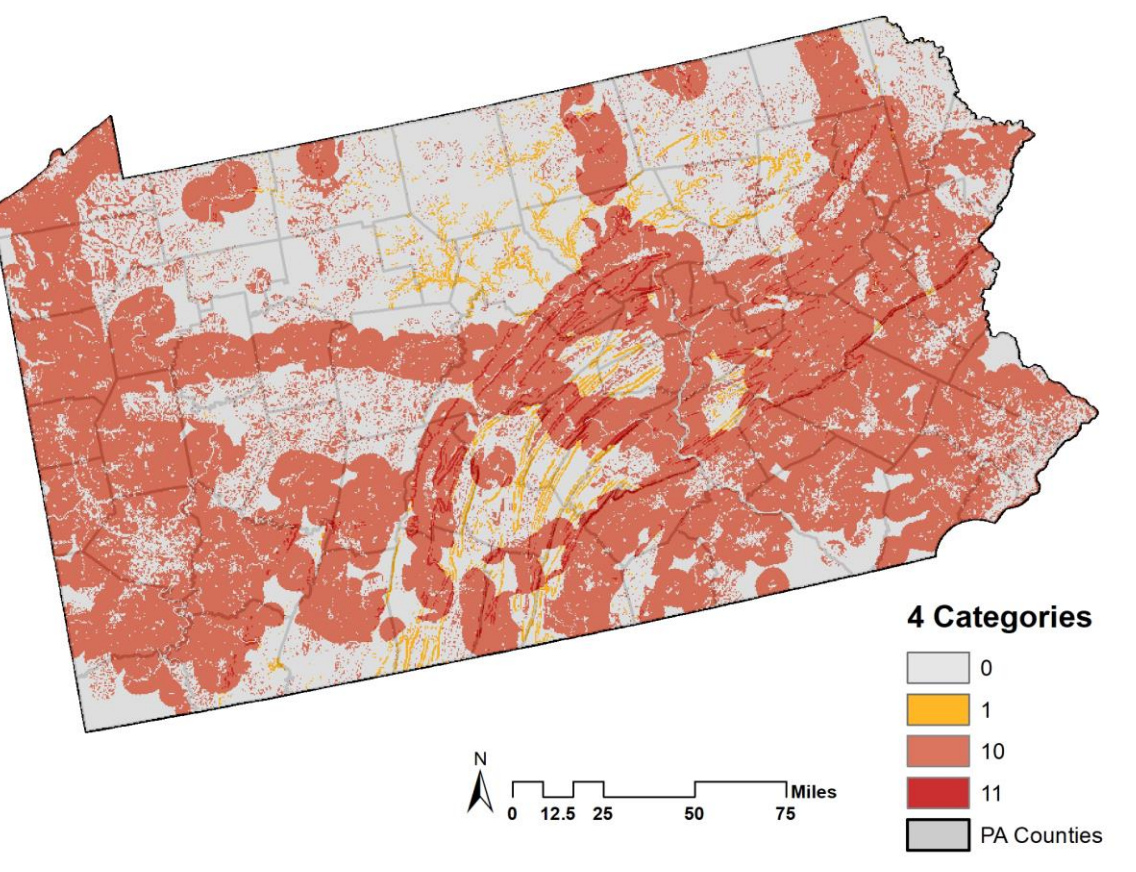

#### Step 7: Two important type pf developed area

• *Not environmentally sensitive and might be developed area*

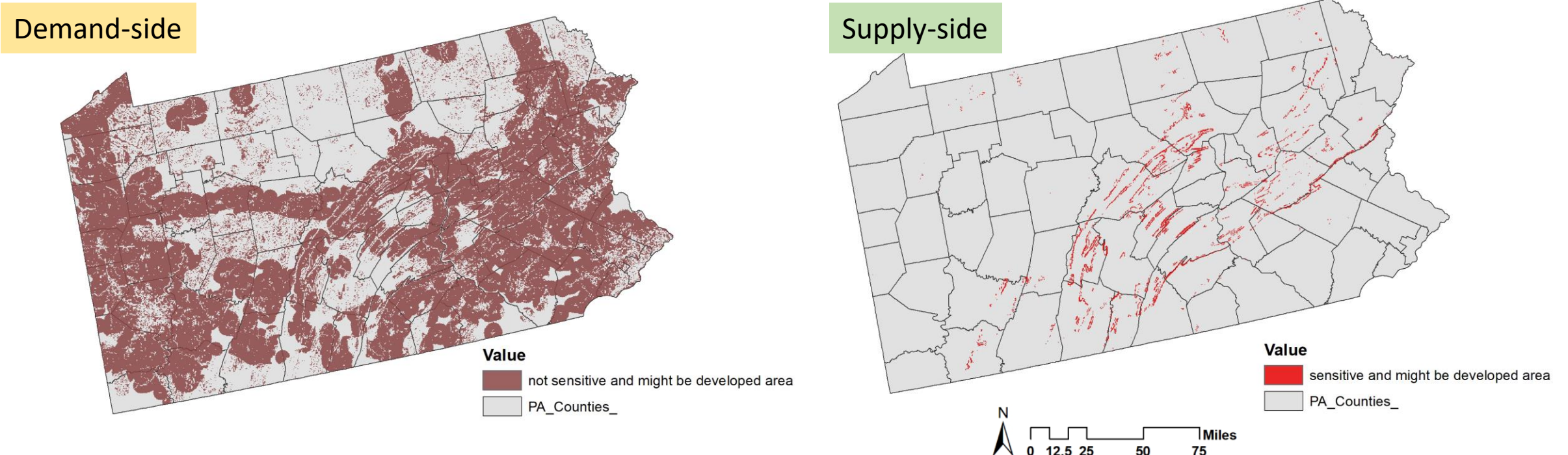

• *Environmentally sensitive and might be* 

*developed area*

According to this two maps, the trend for the development we can see from the above map is mainly located in the eastern and western part of PA counties. The trend of the environmental sensitive we can see from the right map is mainly located in the central part of the PA counties.

# Thank you

E My website

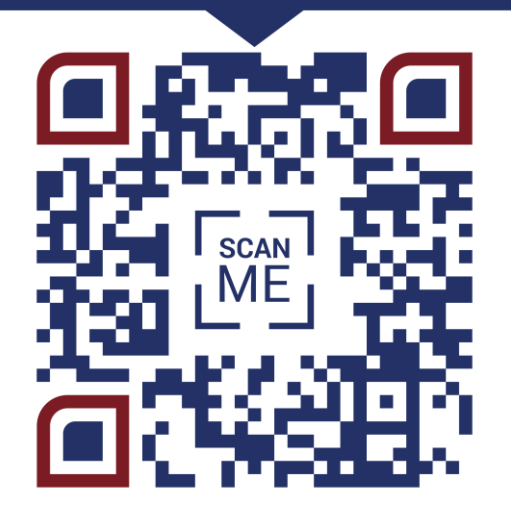

Xiaoqi (Shao )Tang Master of Urban Spatial Analytics University of Pennsylvania xiaoqit@upenn.edu 215-316-4389